- 13 ISBN 9787040149494
- 10 ISBN 7040149494

出版时间:2004-8

页数:265

版权说明:本站所提供下载的PDF图书仅提供预览和简介以及在线试读,请支持正版图书。

## www.tushu000.com

 $3DSMAX+Photoshop$ <br>3Ds MAx  $3DsMAX$  $3Ds$  MAx 3DS MAX+Photoshop  $3DSMAX$ Photosh 3DS MAX+Photoshop 3DS MAX+Photoshop  $\text{3DSS}$  $MAx$  $\Omega$ SMAxa $\Omega$ 3DS MAX+Photoshop 3DS MAX+Photoshop<br>3DS  $3DS$ MAX+Photoshop 3DS MAX+Photoshop

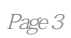

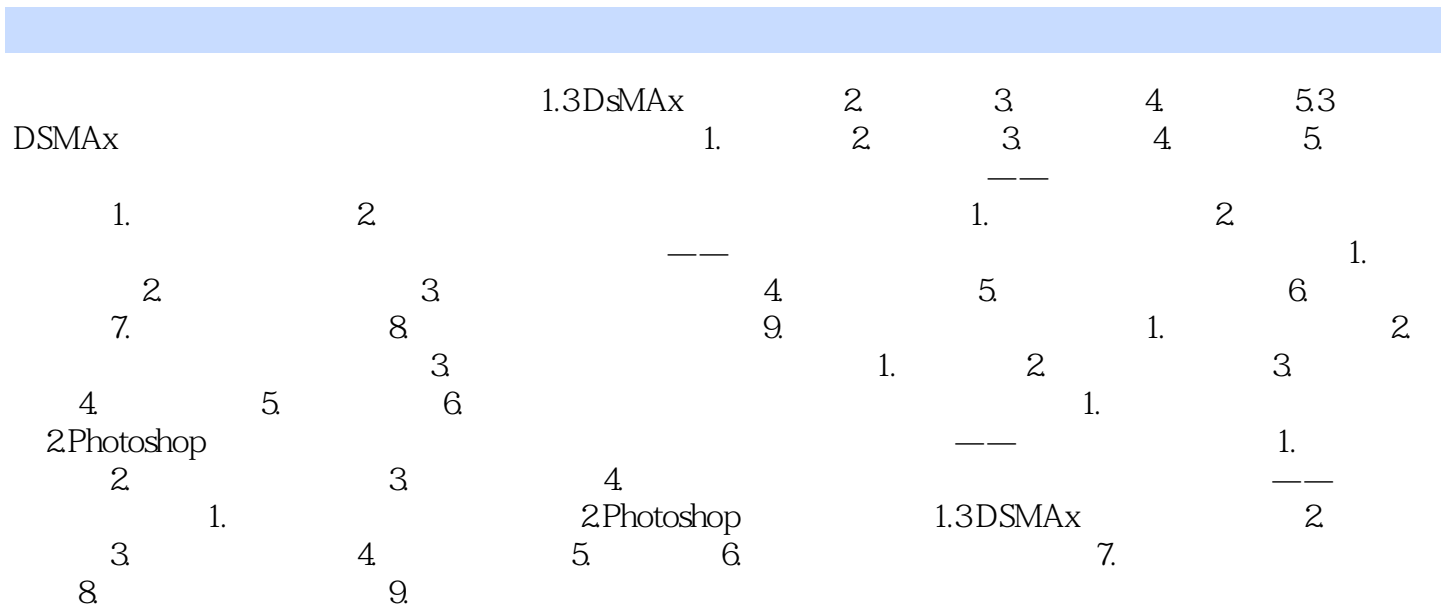

 $2$ 

## $RGB$

 $3DsMAX$ 

本站所提供下载的PDF图书仅提供预览和简介,请支持正版图书。

:www.tushu000.com